#### Oracle® Cloud Known Issues for Oracle Fusion Analytics Warehouse

F57961-01 September 2022

### Known Issues for Oracle Fusion Analytics Warehouse

Learn about the issues you may encounter when using Oracle Fusion Analytics Warehouse and how to work around them.

### Topics:

- Documentation Accessibility
- Oracle Fusion Analytics Warehouse General Issues and Workarounds
- Known Issues for Oracle Fusion ERP Analytics
- Known Issues for Oracle Fusion SCM Analytics
- Known Issues for Oracle Fusion CX Analytics

#### **Documentation Accessibility**

For information about Oracle's commitment to accessibility, visit the Oracle Accessibility Program website at http://www.oracle.com/pls/topic/lookup? ctx=acc&id=docacc.

#### Access to Oracle Support

Oracle customers that have purchased support have access to electronic support through My Oracle Support. For information, visit http://www.oracle.com/pls/topic/lookup?ctx=acc&id=info or visit http://www.oracle.com/pls/topic/lookup?ctx=acc&id=trs if you are hearing impaired.

# Oracle Fusion Analytics Warehouse General Issues and Workarounds

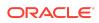

Learn about the general issues you may encounter when using Oracle Fusion Analytics Warehouse and how to work around them.

#### Topics:

Issue with Failed Status for Renamed Custom Dimensions

#### Issue with Failed Status for Renamed Custom Dimensions

When you edit an Add Dimension step, the current and subsequent steps enter into a failed status.

To work around this issue, delete the step and create it again.

### Known Issues for Oracle Fusion ERP Analytics

Oracle Fusion ERP Analytics has a number of known issues.

### Topics:

- Aggregation of YTD Metrics Is Incorrect in Certain Scenarios
- Issue with Latest Payables Invoice Validation Status
- Receivables Invoice with In Arrears Invoicing Rule and Receivables Accounting in a Future Period Displays the Incorrect Transaction and Line Amount
- Receipt Accounting Date Isn't Populated for Some of the Miscellaneous Receipt Accounting Distributions
- Accounted Raw Cost, Accounted Burden Cost, and Accounted Burdened Cost Metrics Show a Value of Zero
- Currency Conversion Rate Type Attributes Show Rate Type ID Data Instead of the User Rate Type Value
- Aggregation of Certain YTD Metrics Is Incorrect in the GL Profitability Subject Area When the Adjustment Period Flag Is Included in the Analysis
- GL Segment Value of GL Account Shows ~No Value~ If That Segment Value Is
   Based on a Table-Validated Value Set
- Intracompany Records Generated for AP Invoice Payments Has Invoice-Related Attributes Populated Randomly
- Opening Amount Doesn't Match the Closing Amount of the Prior Period in AR Aging and AP Aging Subject Areas
- Incorrect Values for Header Released Amount and Line Released Amount Metrics in the Agreement Subject Area

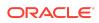

## Aggregation of YTD Metrics Is Incorrect in Certain Scenarios

If you're aggregating YTD metrics across ledgers for a quarter and in one ledger, the last period of the quarter isn't open, then the aggregation won't include the metrics from that ledger.

In this example, Period 1, Period 2, and Period 3 exist in Quarter 1. Ledger A and Ledger B have balances for all three periods. Period 3 in Ledger C isn't open and shows no balance.

In this example, YTD Revenue for Quarter 1 across three ledgers shows as 16500 instead of 22500. If you aggregate by Ledger or Period, you obtain the correct balance.

| Quarter  | Period  | Revenue YTD | Ledger Name |
|----------|---------|-------------|-------------|
| Quarter1 | Period1 | 3000        | Ledger A    |
| Quarter1 | Period2 | 7000        | Ledger A    |
| Quarter1 | Period3 | 10000       | Ledger A    |
| Quarter1 | Period1 | 2500        | Ledger B    |
| Quarter1 | Period2 | 5000        | Ledger B    |
| Quarter1 | Period3 | 6500        | Ledger B    |
| Quarter1 | Period1 | 4000        | Ledger C    |
| Quarter1 | Period2 | 6000        | Ledger C    |
|          |         |             |             |

#### Issue with Latest Payables Invoice Validation Status

The Incremental run in Fusion Analytics Warehouse depends on LAST\_UPDATE\_DATE. For certain scenarios when the APPROVAL\_STATUS column in the AP\_INVOICES\_ALL table is updated, Fusion Analytics Warehouse doesn't update the LAST\_UPDATE\_DATE. APPROVAL\_STATUS is mapped to Validation status. Because the LAST\_UPDATE\_DATE isn't changed, the incremental run doesn't fetch those changes and transfer them to the warehouse tables.

This issue doesn't currently have a workaround.

Receivables Invoice with In Arrears Invoicing Rule and Receivables Accounting in a Future Period Displays the Incorrect Transaction and Line Amount

The AR Revenue subject area has distribution accounting entries for Receivables transactions that are accounted. For transactions with the In Arrears invoicing rule, receivables accounting is generated at the end of the revenue recognition schedule.

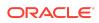

Transaction Amount and Line Amount for such transactions display the amounts based on the revenue that's recognized and the unrecognized revenue isn't included.

This issue doesn't currently have a workaround.

## Receipt Accounting Date Isn't Populated for Some of the Miscellaneous Receipt Accounting Distributions

The Receipt Accounting date for some of the Miscellaneous Receipt accounting distributions shows NULL, but the distribution for the CASH accounting class shows the date.

The workaround is to use the Receipt Distribution Accounting Date. This will have the date populated for all accounting distributions.

#### Accounted Raw Cost, Accounted Burden Cost, and Accounted Burdened Cost Metrics Show a Value of Zero

Accounted Raw Cost, Accounted Burden Cost, and Accounted Burdened Cost metrics in the PPM - Projects Costs subject area are used with the GL Account Combination attribute.

If the GL Account Combination attribute isn't included in the Accounted Raw Cost, Accounted Burden Cost, and Accounted Burdened Cost metrics, the Debit and Credit entries negate each other and the metric value shows as zero.

#### Currency Conversion Rate Type Attributes Show Rate Type ID Data Instead of the User Rate Type Value

In the Projects Costs subject area, the Currency Conversion Rate Type attributes show the Rate Type ID data instead of the User Rate Type value.

This is the expected behavior.

#### Aggregation of Certain YTD Metrics Is Incorrect in the GL Profitability Subject Area When the Adjustment Period Flag Is Included in the Analysis

If you're analyzing YTD metrics at a quarter or year level, and if you include the adjustment period flag as a filter or attribute, the YTD amounts gets aggregated incorrectly for the Depreciation Expenses YTD, Income Tax Expense YTD, Interest Expense YTD, Other Income YTD, Other Operating Expense YTD, R&D Expense YTD, Sales & Marketing Expense YTD, and Total Operating Expenses YTD metrics in the GL Profitability subject area.

For example, Period 1, Period 2, Period 3, and Adj Period exist in Quarter 1, and the amounts for R&D Expense YTD are as shown below. When you remove the Period

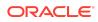

attribute and view the Quarter level balance for Quarter 1, you expect to see 10,000. However, it will aggregate the amounts and show 20,000 for Quarter 1 with the Adjustment Period flag set to N, and 10,000 for Quarter 1 with the Adjustment Period flag set to Y.

| Quarter  | Period     | R&D Expense YTD | Adjustment Period<br>Flag |
|----------|------------|-----------------|---------------------------|
| Quarter1 | Period1    | 3000            | N                         |
| Quarter1 | Period2    | 7000            | N                         |
| Quarter1 | Period3    | 10000           | Ν                         |
| Quarter1 | Adj Period | 10000           | Y                         |

To work around this issue, don't use the Adjustment Filter flag when you're analyzing Quarter- or Year-level balances for YTD metrics.

GL Segment Value of GL Account Shows ~No Value~ If That Segment Value Is Based on a Table-Validated Value Set

If the segment value of Chart of Account is based on a table validated value set, then the Value, Name, and description attributes of that GL Segment show ~No Value~ instead of the actual values.

To work around this issue, examine the segment value using the GL Account Combination attribute.

#### Intracompany Records Generated for AP Invoice Payments Has Invoice-Related Attributes Populated Randomly

When an AP payment is made against multiple invoices for which SLA generates the Intracompany or Balance records to balance the accounting entries, Fusion Analytics Warehouse associates these accounting entries with attributes related to invoice numbers randomly.

In these cases, Intracompany and Balance records aren't generated specific to the invoice in Fusion. Fusion Analytics Warehouse populates these entries with invoice-related attributes which is incorrect. This issue exists in the GL Account Analysis subject area, and doesn't have a workaround.

# Opening Amount Doesn't Match the Closing Amount of the Prior Period in AR Aging and AP Aging Subject Areas

In the AR Aging and AP Aging subject areas, the Opening Amount doesn't match the prior period Closing amount due to unaccounted applied transactions.

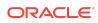

This issue happens because the Closing amount is derived from the Remaining balance of the transaction in Fusion ERP Cloud, which is the amount remaining after considering all application activities. However the Activity amount is calculated in the warehouse using only the accounted transactions. Therefore, if there are application transactions that aren't accounted, these aren't included when calculating the activity amount, which impacts the Opening Amount since Opening Amount is calculated as Closing Amount - Activity Amount. To work around this issue, account all the transactions in Oracle Fusion Cloud Applications and check the amounts after an incremental run.

# Invoice Validation Status Filter Attribute Causes Data Validation Error

When you validate the data of the Total Transaction Amount metric in the AP Invoices subject area, and use the Invoice Validation Status filter attribute, a SOAP SERVER ERROR occurs.

This issue occurs in the Oracle Fusion Cloud Applications versions 22A and 22B.

To work around this issue, don't select the Invoice Validation Status filter in the Data Validation of Total Transaction Amount metric of the AP Invoices Subject area. However you can choose this as a pivot attribute.

#### Supplier Dimension Shows Inaccurate Number of Parties

The Supplier Dimension Filter in Fusion Analytics Warehouse and the Data Validation tool shows more parties than with the Supplier usage type.

This isn't consistent with Oracle Fusion Cloud Financials. There is currently no workaround.

#### Incorrect Values for Header Released Amount and Line Released Amount Metrics in the Agreement Subject Area

The Header Released Amount and Line Released Amount metrics in the Agreement Subject Area shows incorrect values due to an error in identifying when the agreement was last updated.

To work around this issue, reset the data pipeline for the Purchase Agreement functional area every weekend. See Reset a Data Pipeline for a Functional Area.

## Detail Line Number in the AR Revenue Subject Area is Incorrect

The detail line number in the AR Revenue subject area shows the same value as the parent line number.

This issue doesn't have a workaround.

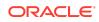

# Project Costs Subject Area Attributes Don't Show Correct Data

Intercompany Hold Invoice, Intercompany Hold Revenue, Intercompany Invoice Status, and Intercompany Revenue Status attributes in the Project Costs subject area don't show correct data.

This issue doesn't have a workaround.

#### Redundant Currency Attributes in Project Budgets

Analytics Currency, Project Ledger Currency, Project Currency, and Document Currency are shown under the Facts - Analytic Currency folder in Project Budgets as well as the Currency folder.

The currency attributes under the Facts - Analytic currency folder will be removed in a future release. To work around the issue, only use the attributes from the Currency folder.

#### Assets for Periods of Deprecation Not Available

In the Financial - Asset Analysis Subject Area, assets are displayed only for the periods corresponding to those in which depreciation values exist.

The expected behavior is even if an asset is fully depreciated, it should continue to appear in subsequent periods until the asset is active or not fully retired.

There is no workaround for this issue.

#### Item Details not Populated in Projects Revenue

In PPM - Project Revenue subject area, Item details are not populated for item based revenue transactions.

There is no workaround for this issue.

#### Data Validation in Procurement Isn't Working

As part of the Procurement activation plan for Oracle Fusion ERP Analytics and Oracle Fusion SCM Analytics in 22.R3, some granular functional areas are deprecated and a new Purchasing functional area is added. Data validation in the procurement area only work with the new Purchasing functional area.

To work around this issue, first activate the new Purchasing functional area. See Activate a Data Pipeline for a Functional Area.

The following granular functional areas are supported in 22.R3 and will be deprecated in a future release:

Purchase Agreement

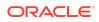

- Purchase Order
- Purchase Receipt Requisition

### Known Issues for Oracle Fusion SCM Analytics

Oracle Fusion SCM Analytics has this known issue.

### Topics:

• Incorrect Values for Header Released Amount and Line Released Amount Metrics in the Agreement Subject Area

### Incorrect Values for Header Released Amount and Line Released Amount Metrics in the Agreement Subject Area

The Header Released Amount and Line Released Amount metrics in the Agreement Subject Area shows incorrect values due to an error in identifying when the agreement was last updated.

To work around this issue, reset the data pipeline for the Purchase Agreement functional area every weekend. See Reset a Data Pipeline for a Functional Area.

#### Data Validation in Procurement Isn't Working

As part of the Procurement activation plan for Oracle Fusion ERP Analytics and Oracle Fusion SCM Analytics in 22.R3, some granular functional areas are deprecated and a new Purchasing functional area is added. Data validation in the procurement area only work with the new Purchasing functional area.

To work around this issue, first activate the new Purchasing functional area. See Activate a Data Pipeline for a Functional Area.

The following granular functional areas are supported in 22.R3 and will be deprecated in a future release:

- Purchase Agreement
- Purchase Order
- Purchase Receipt Requisition

### Known Issues for Oracle Fusion CX Analytics

Learn about the issues you may encounter when using Oracle Fusion CX Analytics and how to work around them.

### Topics:

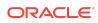

- Data Deleted in Fusion Application Shows in Fusion Analytics Warehouse
- Activity Count Shows an Incorrect Value When Any Recurring Appointment Changes
- Revenue Line Amount Shows an Incorrect Value When Quantity, UnitPrice, and Revenue Amount Updates with the Addition of a Split Line
- Opportunity Quotes Subject Area Shows Quote for a Deleted Opportunity
- Issue with Custom Fixed Choice List, Custom Dynamic Choice List, and CLOB Extension Attributes
- INDUSTRY\_CLASS\_CATEGORY Field Shows Old Value
- Subscription Invoice Amount Shows Incorrect Value After Changes
- Corporate/CRM Currency May Show Old Corporate Currency Code
- Renewed Subscriptions Many Not Show Renewed Date

#### Data Deleted in Fusion Application Shows in Fusion Analytics Warehouse

When records such as Opportunity, Revenue Line. etc., are deleted in the Fusion source application. the deleted objects aren't deleted from Fusion Analytics Warehouse.

This scenario shows a data mismatch between the Fusion Analytics application and Fusion Analytics Warehouse.

To work around the issue, the reset the warehouse (see Reset the Data Warehouse) and reload the data pipeline (see Reload a Data Pipeline for a Functional Area).

#### Activity Count Shows an Incorrect Value When Any Recurring Appointment Changes

When a recurring meeting is updated, for example increasing or decreasing the number of recurrences or other changes, then the Last Update Date column isn't updated in the Activity and the Activity Resource tables.

The Incremental run in Fusion Analytics Warehouse depends on Last Update Date. Because the date isn't changed, the incremental run doesn't fetch those changes and transfer them to the warehouse tables.

To work around the issue, the reset the warehouse (see Reset the Data Warehouse) and reload the data pipeline (see Reload a Data Pipeline for a Functional Area).

Revenue Line Amount Shows an Incorrect Value When Quantity, UnitPrice, and Revenue Amount Updates with the Addition of a Split Line

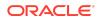

When a Revenue Line is Split, and Quantity, Unit Price, and Revenue Amount are also updated at the same time and saved, the Last Updated Date doesn't update, so the updated Revenue Line related details aren't read by the warehouse.

The Incremental run in Fusion Analytics Warehouse depends on Last Update Date. Because the date isn't changed, the incremental run doesn't fetch those changes and transfer them to the warehouse tables.

To work around the issue, the reset the warehouse (see Reset the Data Warehouse) and reload the data pipeline (see Reload a Data Pipeline for a Functional Area).

## Incorrect Subscription MRR When the Field is Manually Edited in the Fusion Application

Subscription Product line details page may have the MRR field exposed from the Fusion Application Composer.

The MRR field should be a read-only field, however it's editable, which is the issue. If the values of these fields change, then the CX - Subscription Historical Trend subject area shows an incorrect value.

For example, if a Customer has two subscriptions with MRR of \$300 each, the trend would show as:

```
||Period||MRR||
|Jan-2022|$600|
|Feb-2022|$600|
|Mar-2022|$600|
```

In the month of March 2022, if the user updates the MRR value to \$400 for one of the subscriptions (which shouldn't be possible since it's a derived value), here's what one would expect to see and would actually see:

```
||Period||MRR (Expected to see)||MRR (would show up)||
|Jan-2022|$600|$700|
|Feb-2022|$600|$700|
|Mar-2022|$700|$700|
```

There isn't currently a workaround.

## Issue with Custom Fixed Choice List, Custom Dynamic Choice List, and CLOB Extension Attributes

The custom attributes created for an object are added to the warehouse using the Data Augmentation feature.

For the custom fields of type Fixed Choice List (FCL), Dynamic Choice List (DCL), CLOB, the field labels don't show up.

To work around this issue:

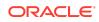

- **1.** Add the column to the dimension using data augmentation.
- 2. Create a new logical column based on step 1 using a semantic model extension.
- 3. Hide the column created in step 1 using the semantic model extension security framework.

#### Note:

Use the Oracle CX Sales Application Composer Confiuration Report for information about customer fields, their physcial column names, and their labels. See How to View Application Composer Changes in *Cloud Customizing Sales*.

### INDUSTRY\_CLASS\_CATEGORY Field Shows Old Value

The INDUSTRY\_CLASS\_CATEGORY field populates when a new Lead is created and the value is set in the profile option: MOT\_INDUSTRY\_CLASS\_CATEGORY.

When this profile option changes, and an existing Lead with an old Industry Classification value updates, the database still saves an incorrect older code against the INDUSTRY\_CLASS\_CATEGORY.

This issue doesn't currently have a workaround..

## Subscription Invoice Amount Shows Incorrect Value After Changes

A subscription invoice amount may show an incorrect value when changes are made to the invoice after it's first generated.

When the billing lines are updated in existing subscriptions invoices, however the last updated date doesn't change in the system. Therefore, the changes aren't updated in the warehouse.

To work around the issue, the reset the warehouse (see Reset the Data Warehouse) and reload the data pipeline (see Reload a Data Pipeline for a Functional Area).

#### Corporate/CRM Currency May Show Old Corporate Currency Code

If the corporate or CRM currency is changed in Fusion Applications, then the data created with the older corporate currency continues to show values with the original corporate currency code in Oracle Fusion CX Analytics.

For example, you create opportunities in Oracle CX Sales with the corporate currency of US dollars. If the corporate currency changes to euros, and the Oracle Fusion CX Analytics report uses facts from the CX Currency folder, then Oracle Fusion CX Analytics shows older opportunities in US dollars and newer opportunities in euros.

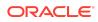

To work around this issue, set the analytics currency in Fusion Analytics Warehouseto the same currency as the corporate currency in Fusion Analytics, and you can use the facts from the analytics currency folder. This ensures the currency is consistent between applications. See Set Up the Pipleine Parameters.

#### Renewed Subscriptions Many Not Show Renewed Date

When a subscription is renewed, thereby creating a new subscription, the last updated date for the subscription doesn't change.

Because the updated date isn't captured, the warehouse doesn't show the Renewed Date accurately even though the subscription was created by the renewal process.

To work around the issue, the reset the warehouse (see Reset the Data Warehouse) and reload the data pipeline (see Reload a Data Pipeline for a Functional Area).

#### Subscription Historical Trend Subject Area Aggregate Date May Show Incorrect Values

In the Subscription Historical Trend subject area, the Aggregate Date dimension may show incorrect month-week-date column values when pulled in to the same report.

The Aggregate Date dimension specifies the date/week/month/year time interval over which the Subscription data has been aggregated. You can see the Active MRR (as an example) over the past 30 days or 52 weeks or 12 months etc.

When the month and date are added in the same report (not an intended use case), the date values may show incorrect data.

For example, the Subscription Aggregate Date has a value of 31/01/2021 12:00:00 AM, but the Subscription Aggregate Month has a value of 2021/02.

This is caused by the week rolling over to the month based on the join criteria: Week\_End\_Date = Month\_Start\_date.

For example:

```
Week_code = '2021 Week14'
period_start_date = 28-MAR-21
period_end_date = 03-APR-21
month_code = '2021 / 04'
quarter_code = '2021 Q 2'
```

This issue occurs when the week spans two months and the week isn't a starting or end week of the corresponding year.

To work around this, don't use multiple time levels in the same report for the Aggregate Date dimension, because this date dimension analyzes the aggregated Subscription trends data for a specific time level, and isn't recommended for other time dimensions when aggregating data at multiple time levels.

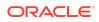

#### Subscription Historical Trend Subject Area Inaccurately Shows Subscriptions as Active

If the ESS job to update the subscription status is run after the Oracle Fusion Analytics Warehouse incremental job, an expired subscription may show as Active in the Subscription Historical Trend subject area.

To avoid this issue, schedule the ESS job prior to the Oracle Fusion Analytics Warehouse incremental run.

If the data shows incorrectly, reset the warehouse (see Reset the Data Warehouse) and reset the data pipeline (see Reset a Data Pipeline for a Functional Area).

Oracle Cloud Known Issues for Oracle Fusion Analytics Warehouse, F57961-01

Copyright © 2021, 2022, Oracle and/or its affiliates. All rights reserved.

This software and related documentation are provided under a license agreement containing restrictions on use and disclosure and are protected by intellectual property laws. Except as expressly permitted in your license agreement or allowed by law, you may not use, copy, reproduce, translate, broadcast, modify, license, transmit, distribute, exhibit, perform, publish, or display any part, in any form, or by any means. Reverse engineering, disassembly, or decompilation of this software, unless required by law for intercoerability, is prohibited.

The information contained herein is subject to change without notice and is not warranted to be error-free. If you find any errors, please report them to us in writing.

If this is software or related documentation that is delivered to the U.S. Government or anyone licensing it on behalf of the U.S. Government, then the following notice is applicable:

U.S. GOVERNMENT END USERS: Oracle programs (including any operating system, integrated software, any programs embedded, installed or activated on delivered hardware, and modifications of such programs) and Oracle computer documentation or other Oracle data delivered to or accessed by U.S. Government end users are "commercial computer software" or "commercial computer software documentation" pursuant to the applicable Federal Acquisition Regulation and agency-specific supplemental regulations. As such, the use, reproduction, duplication, release, display, disclosure, modification, preparation of derivative works, and/or adaptation of i) Oracle programs (including any operating system, integrated software, any programs embedded, installed or activated on delivered hardware, and modifications of such programs), ii) Oracle computer documentation and/or iii) other Oracle data, is subject to the rights and limitations specified in the license contained in the applicable contract. The terms governing the U.S. Government's use of Oracle cloud services are defined by the applicable contract for such services. No other rights are granted to the U.S. Government.

This software or hardware is developed for general use in a variety of information management applications. It is not developed or intended for use in any inherently dangerous applications, including applications that may create a risk of personal injury. If you use this software or hardware in dangerous applications, then you shall be responsible to take all appropriate fail-safe, backup, redundancy, and other measures to ensure its safe use. Oracle Corporation and its affiliates disclaim any liability for any damages caused by use of this software or hardware in dangerous applications.

Oracle, Java, and MySQL are registered trademarks of Oracle and/or its affiliates. Other names may be trademarks of their respective owners.

Intel and Intel Inside are trademarks or registered trademarks of Intel Corporation. All SPARC trademarks are used under license and are trademarks or registered trademarks of SPARC International, Inc. AMD, Epyc, and the AMD logo are trademarks or registered trademarks of Advanced Micro Devices. UNIX is a registered trademark of The Open Group.

This software or hardware and documentation may provide access to or information about content, products, and services from third parties. Oracle Corporation and its affiliates are not responsible for and expressly disclaim all warranties of any kind with respect to third-party content, products, and services unless otherwise set forth in an applicable agreement between you and Oracle. Oracle Corporation and its affiliates will not be responsible for any loss, costs, or damages incurred due to your access to or use of thirdparty content, products, or services, except as set forth in an applicable agreement between you and Oracle.

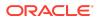